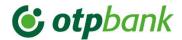

# OTP BANK- Open Banking Services

**SUMMARY** 

**OTP BANK HUNGARY** 

Version: 2.0

Budapest, 14.06.2019

### 1 Introduction

The current document is a summary extract of OTP OpenAPI documentation available on the Developer Portal after registration. Requirements of onboarding are described in chapter 3.

# 2 Third Party Providers

A 'Third Party Provider' is an authorised online service provider that has been introduced as part of open banking. They exist outside of the client's relationship with its bank, but may be involved in the online transactions.

There are more dedicated roles for Third Party Providers (TPPs), which they can act as, these are defined in PSD2in details.

All types of companies can become a TPP as long as they meet the national requirements for TPP approval.

TPP can only provide services if has the required regulatory permission from the National Competent Authority (MNB, Central Bank of Hungary).

After the National Competent Authority (Central Bank of Hungary: MNB) released the permission, the TPP can apply for two types of eIDAS PSD2 certificates at a certificate authority.

One certificate is used for securing connection with the Bank's infrastructure, the other certificate is used for digitally signing the messages, thus enabling non repudability and message integrity.

Parallel with the authorization process at NCA and CA, the TPP can start the development of the application (see the following figure).

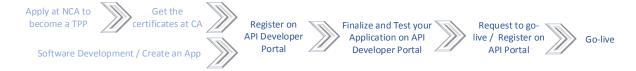

Once certificates are received from CA, the TPP can register on DEV Channel to finalize development and test. After development is completed the go-live process has to be initiated by TPP.

## 3 ONBOARDING

## 3.1 Registration On API Developer Portal (DEV Channel)

TPP will need certificates (eIDAS PSD2 certificate, both QSealC, and QWAC) to initiate the registration process.

The Developer Portal contains a test environment where a TPP can try out its service using dummy data. Those TPPs are able to use it, whose passed our identity and verification checks.

Onboarding team will be on hand to help TPP get set up and make the most of testing.

# 3.2 Onboarding To API Channel (LIVE)

API Channel, on the contrary with the DEV Channel, is a live environment, connected to OTP Bank's live backend systems. API channel onboarding requires completed registration with the NCA and valid eIDAS certificates.

Onboarding window opens on the 14th of September, 2019.

# 4 Strong Customer Authentication (SCA)

To fulfill regulatory rules, SCA is applied on transactions where it is required. TPPs should be ready to prompt for Second Factor Authentication Codes (2FA) from their clients. OTP Bank account holders receive 2FA codes via text messages directly from the Bank's Systems.

# 5 User consent, authorization

OTP Bank Hungary applies the standard OAuth2 procedure flow to enable its clients to give permission (consent) to TPP Applications accessing their bank accounts.

User consents can be maintained via OTP Bank's internet bank (Direkt), after user login.

Every access request initiated by the TPP Applications receive an Access token, if the account holder's consent is valid. Without a valid Access Token TPPs are unable to gain access to OTP Bank clients' accounts.

# 6 OTP OPEN BANKING SERVICES

OTP Bank Hungary provides the following business services towards TPPs via the Open Banking infrastructure:

#### 6.1 ACCOUNT INFORMATION

The operation provides the list of accounts to which the account holder has given a long-term consent to a specific TPP Application (not a complete list of all accounts) with balances.

#### 6.2 ACCOUNT HISTORY

The service provides the list of financial transactions performed on a customer's bank account within a date period. Transactions will be ordered from the most recent to the oldest.

#### 6.3 HUF PAYMENT INITIALIZATION

The operation allows initializing HUF payment transfer orders in a standard format It is the banking backend that decides, based on the transaction details and regulatory rules, whether the HUF Transfer order is eligible to be executed via the Instant Payment ecosystem, or it needs to be routed to standard GIRO processing.

#### 6.4 VIBER PAYMENT INITIALIZATION

The operation allows initializing VIBER (HUF\_RTGS) payment transfer orders.

It is the banking backend that decides, based on the transaction details and regulatory rules, whether the VIBER Transfer order is eligible to be executed via HCTInst, the Instant Payment ecosystem, or it needs to be routed to VIBER processing.

#### 6.5 FOREIGN CURRENCY PAYMENT INITIALIZATION

The operation allows payment initialization in currency other than HUF (Hungarian Forint), or to a credit account run in a country other than Hungary.

#### 6.6 REQUEST TRANSATION STATUS

The operation provides information about the processing status of a previously initiated payment instruction.

#### 6.7 BALANCE CHECK

The operation provides the resolution whether the balance of a bank customer's account identified by IBAN is sufficient for asked amount.

#### 6.8 LIST INSUFFICIENTLY AUTHORIZED TRANSACTIONS

The operation provides the list of payment orders with insufficient authorization (signature).

#### 6.9 SIGN TRANSACTIONS

Place or remove an authorizing signature on / from a transaction.

#### 7 More details

For further details, please visit the OTP Developer Portal. Prior to signing up on the portal, it is recommended to read it's Terms of Use.